#### **Modelos de Programación Lineal: Resolución gráfica y Teorema fundamental**

Prof. José Niño Mora

#### Investigación Operativa, Grado en Estadística y Empresa, 2011/12

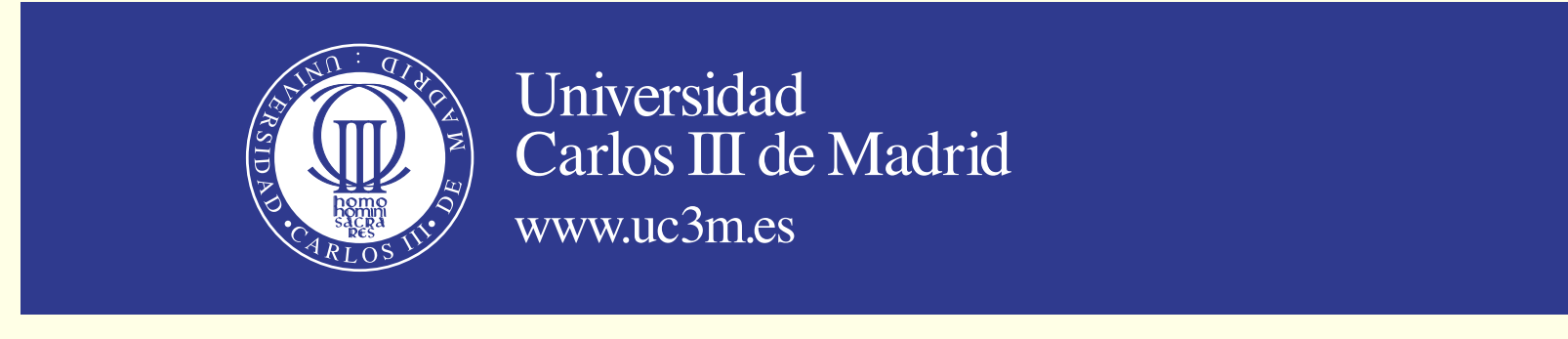

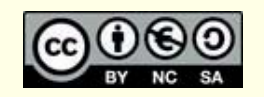

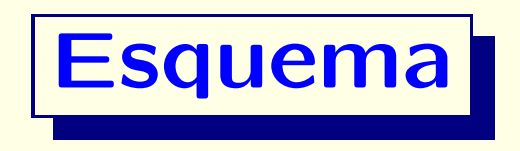

• Resolución gráfica de problemas de PL: ejemplos

• Soluciones factibles, región factible y vértices

• Teorema fundamental

• Soluciones básicas factibles

• Ejemplo

# **Ej:** planificación de la producción

- Una empresa fabrica: Producto 1 (Pr1) <sup>y</sup> Producto 2 (Pr2)
- Utiliza materias primas (recursos): M1 <sup>y</sup> M2
- Datos:

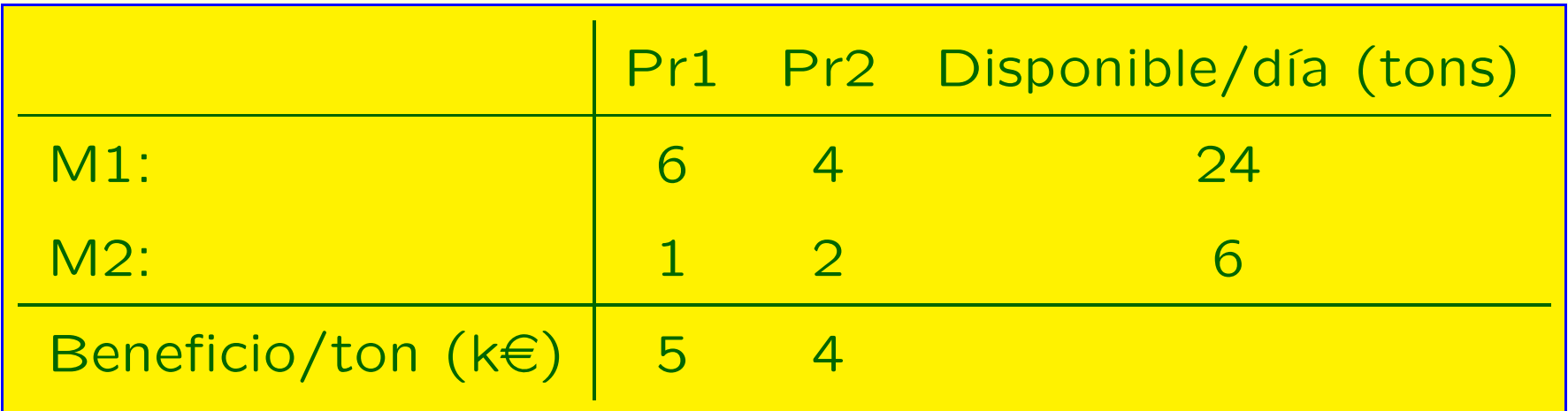

- Más restricciones:
	- D2: demanda Pr2  $\leq$  2
	- $\bullet\,$  D: producción Pr2 producción Pr $1\,\leq\,1$

# **Ej:** Formulación de PL

• Variables de decisión:  $x_1$  (tons. de Pr1/día),  $x_2$  (tons. de  $Pr2/dia)$ 

 $\bullet$ 

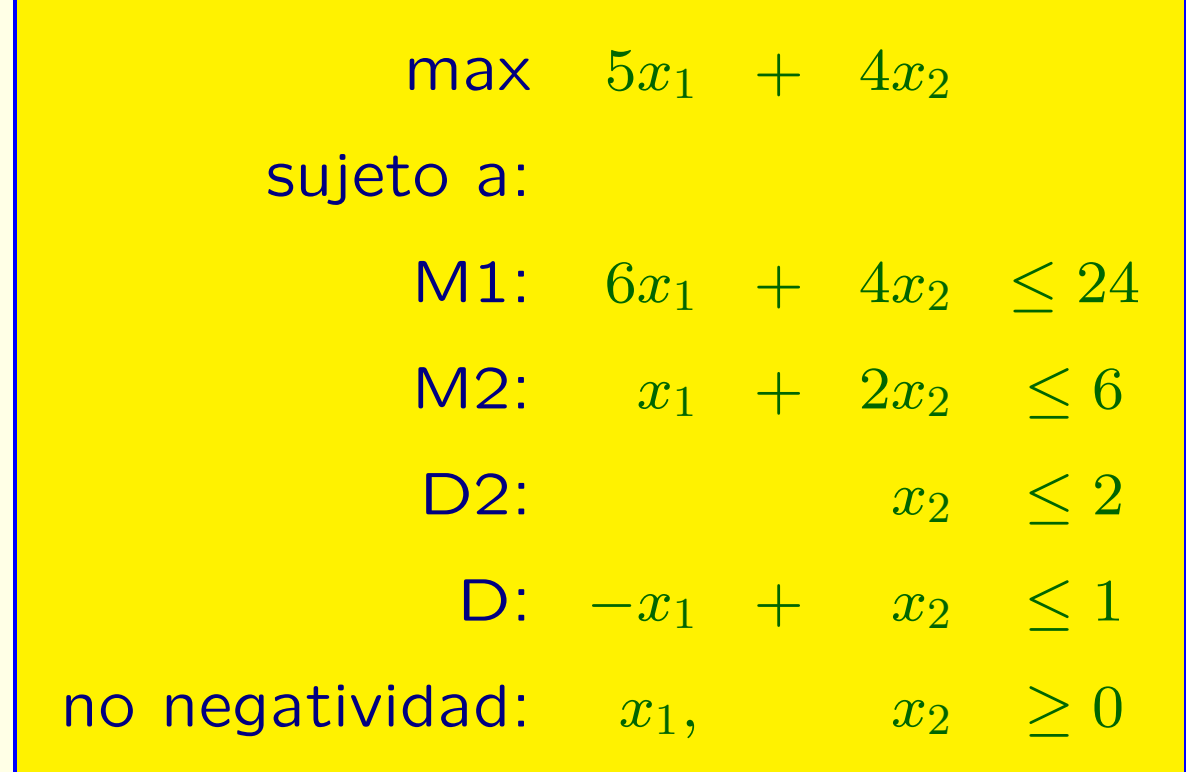

#### Añadiendo la restricción M1:  $6x_1 + 4x_2 \le 24$

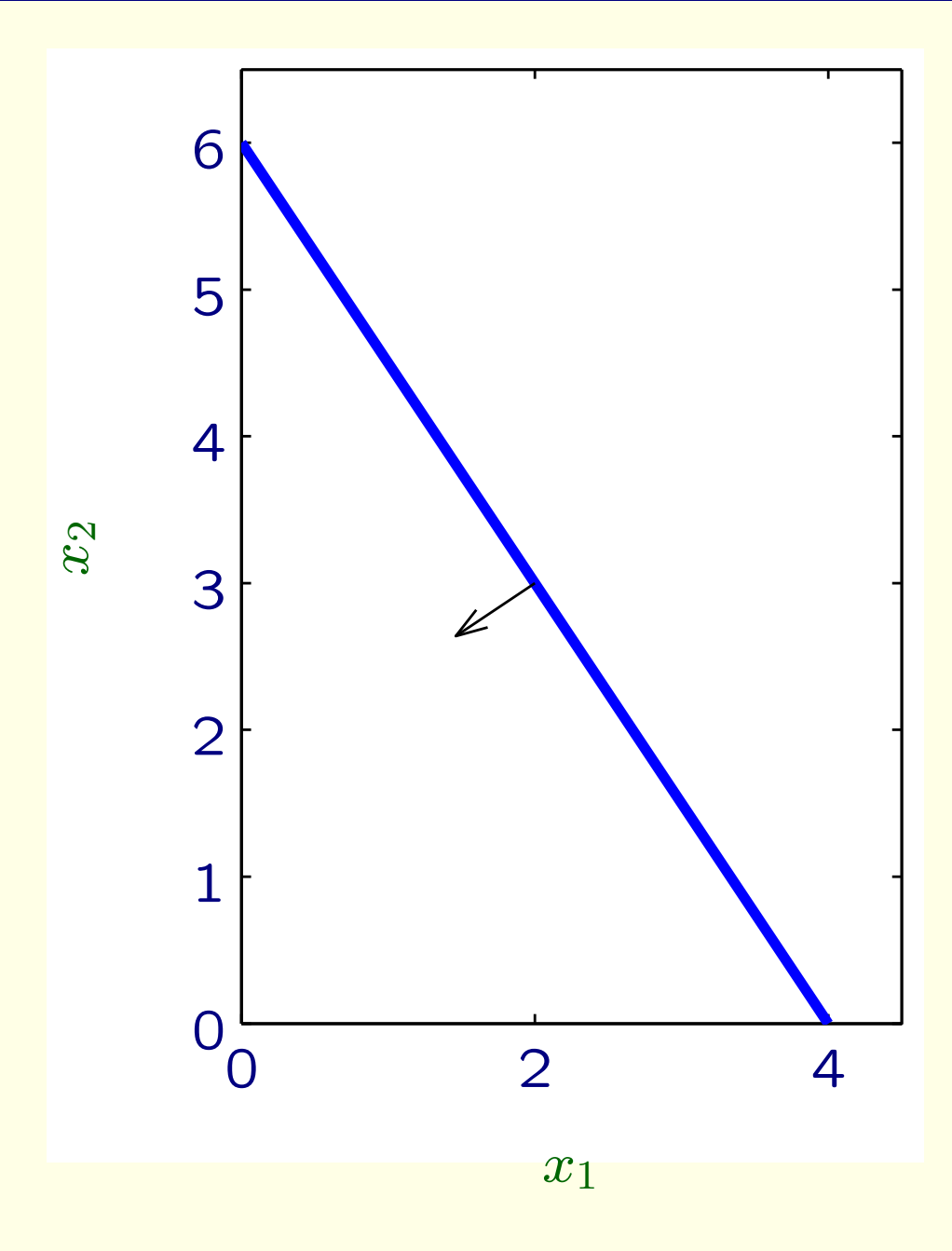

### Añadiendo la restricción M2:  $x_1 + 2x_2 \leq 6$

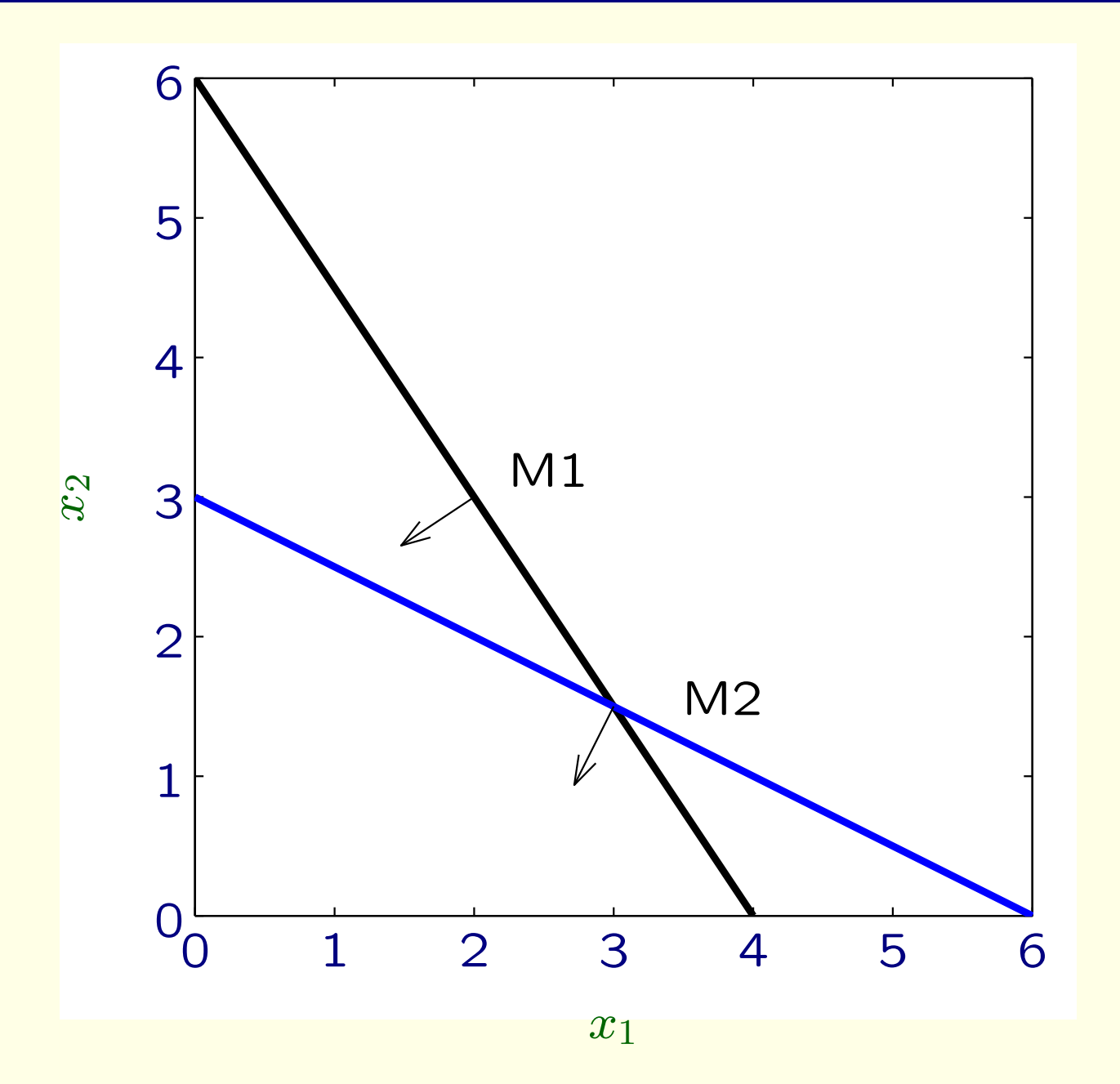

### Añadiendo la restricción D2:  $|x_2 \leq$

 $\overline{2}$ 

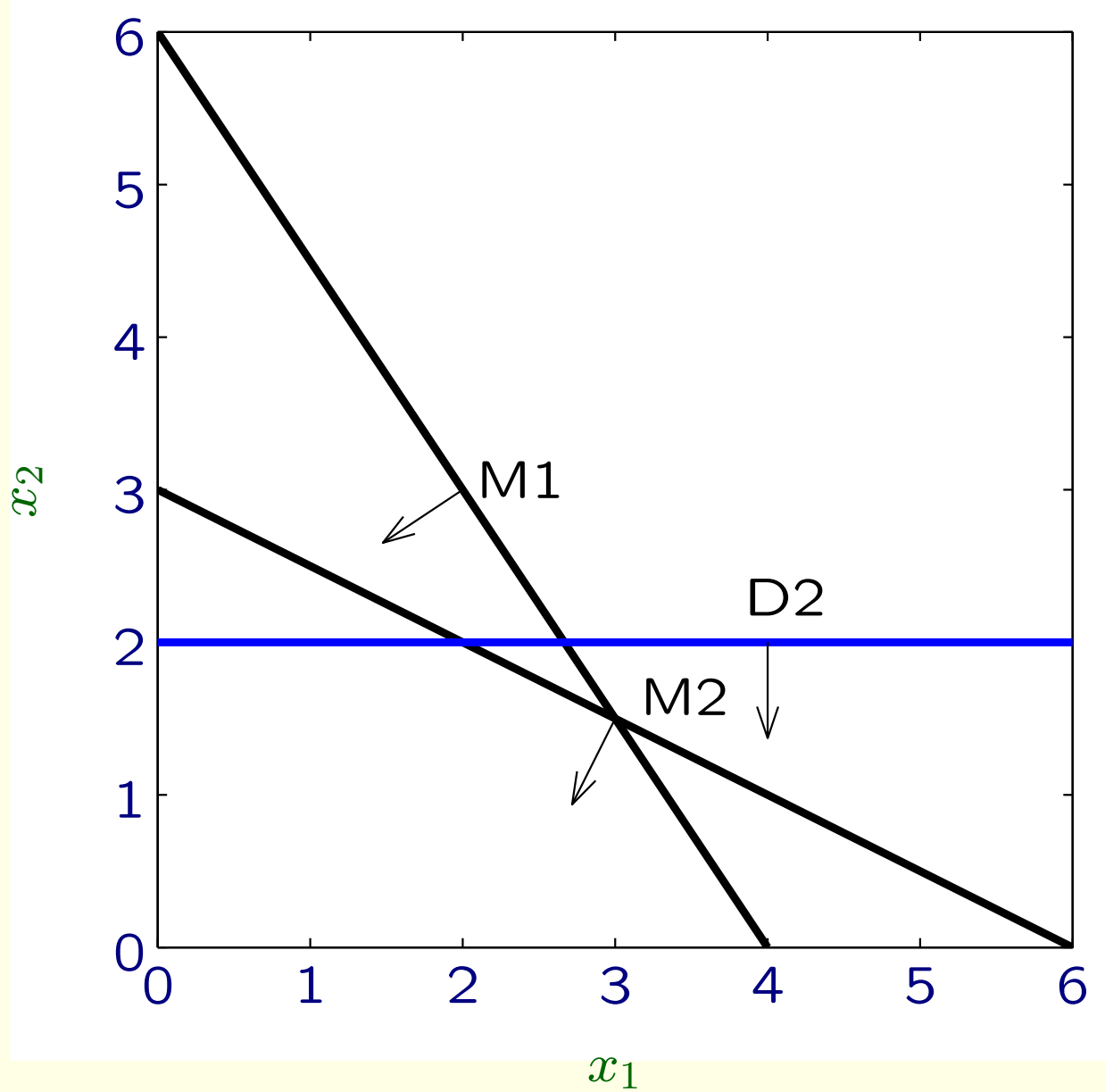

#### Añadiendo la restricción D:  $-x_1+x_2 \leq 1$

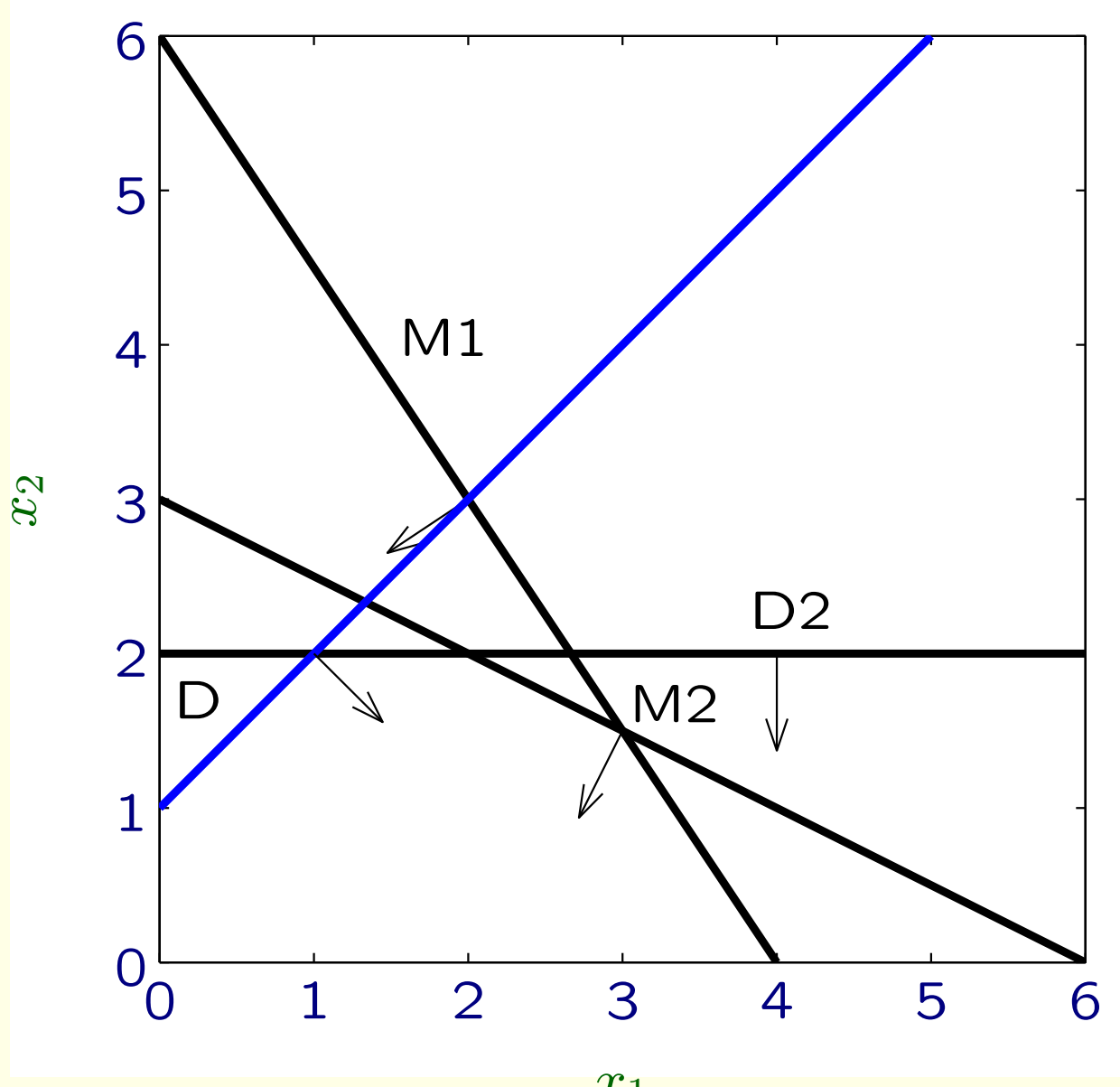

 $x_1$ 

Región factible P

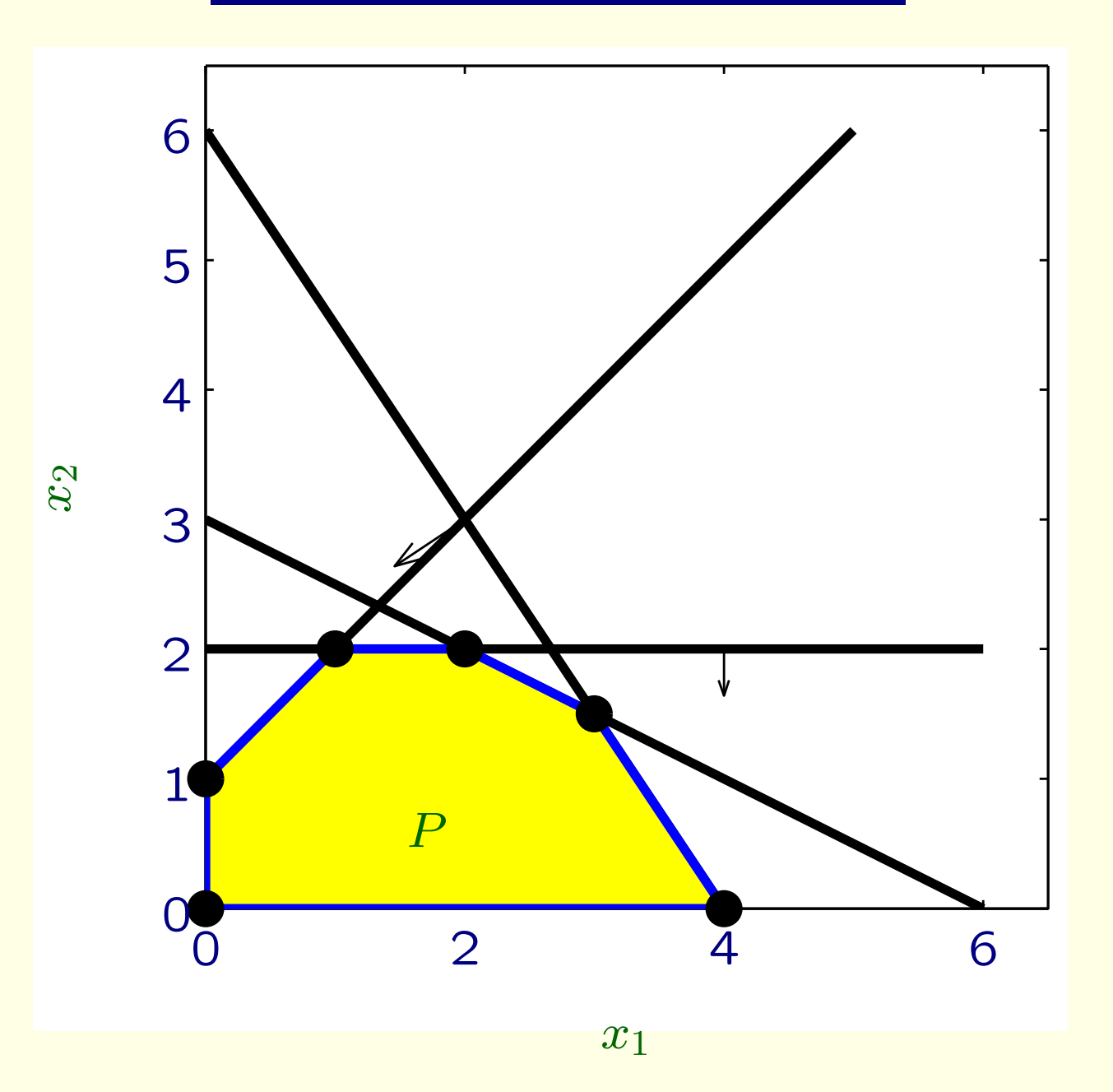

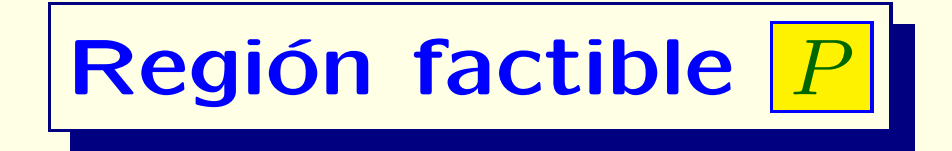

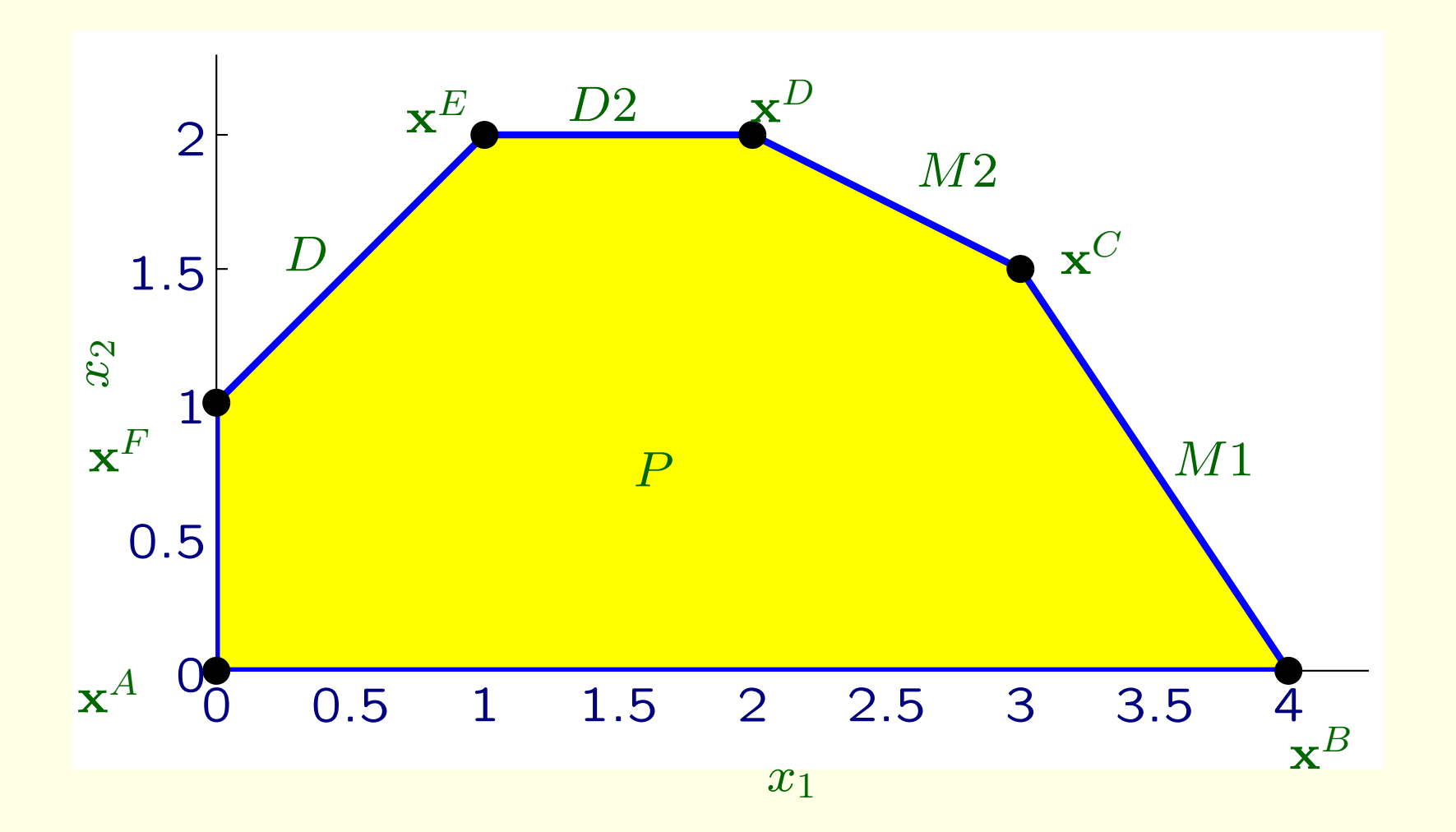

**Observaciones**

• Región factible: conjunto de puntos  $\mathbf{x} = (x_1, x_2)$  que satisfacen las restricciones

• La region factible  $|P|$  es un **poliedro convexo**, delimitado por las restricciones M1, M2, D2, D y no-negatividad

• La region factible 
$$
\boxed{P}
$$
 está caracterizada por sus 5 **vértices**:  $\boxed{\mathbf{x}^A, \mathbf{x}^B, \mathbf{x}^C, \mathbf{x}^D, \mathbf{x}^E, \mathbf{x}^F}$ 

- ¿Cómo calculamos las coordenadas de cada vértice?
- Resolvemos el sistema de ecuaciones correspondiente

#### Determinación de la solución óptima

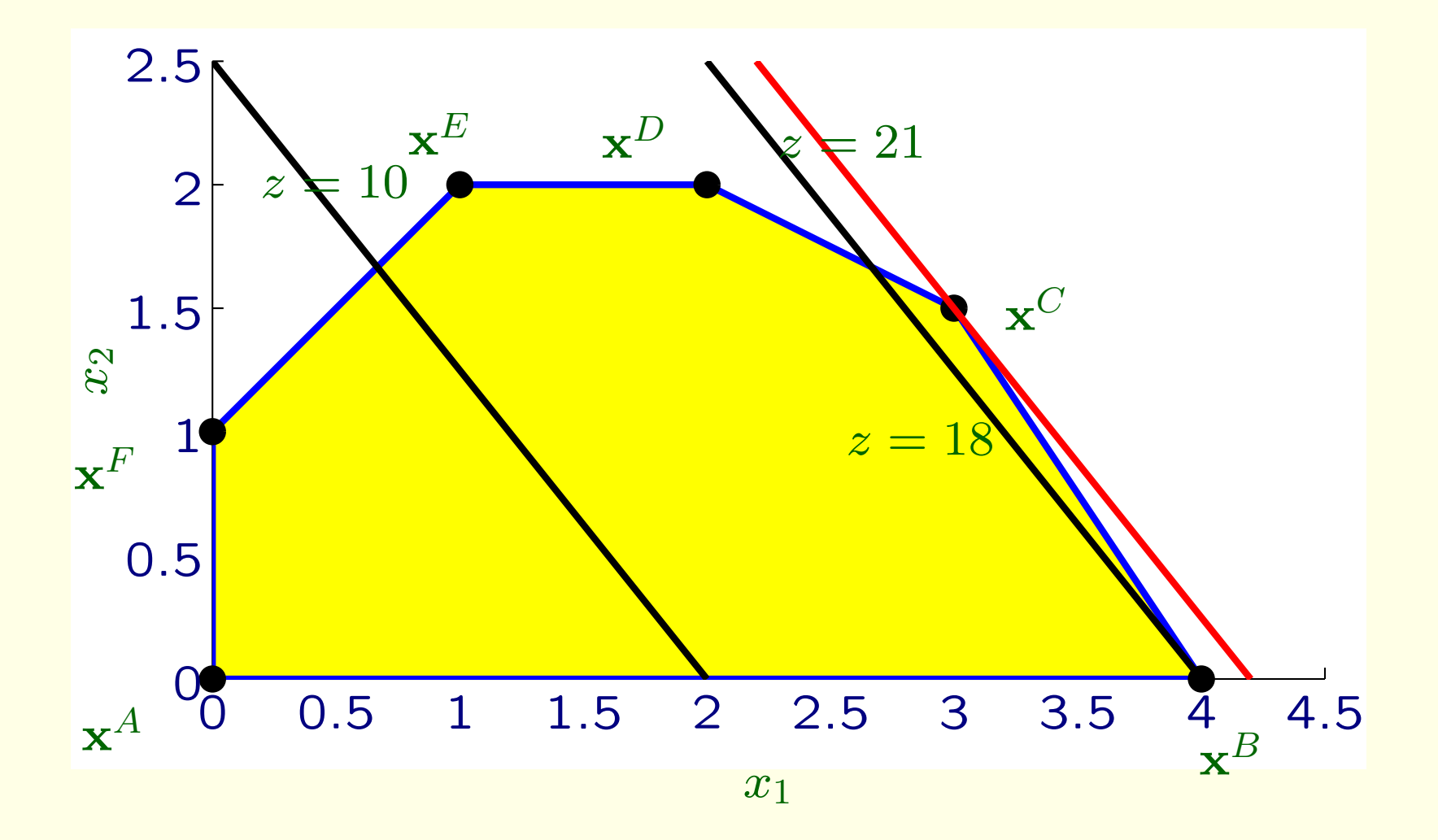

### **Determinación del vértice óptimo**

• Para cada valor *<sup>z</sup>* de la **funci´on objetivo**, tenemos la **correspondiente recta de nivel del objetivo**, de ecuación

$$
5x_1 + 4x_2 = z
$$

- Para maximizar, tenemos que encontrar la recta de nivel con el mayor valor de  $z$  que no se salga de la región factible *P*
- Observamos que la recta de nivel óptima tiene | z<sup>\*</sup> = 21 |, obteniendo como solución óptima el **vértice**  $\mathbf{x}^C = (3, \frac{3}{2})$

# **Ej: el problema de la dieta**

- Modelo clásico de PL: ¿Cuál es la dieta más económica que satisface las necesidades nutricionales?
- Ej: Una granja utiliza 800 kg de pienso/día
- "pienso": mezcla de maíz y soja
- Datos (kg/kg):

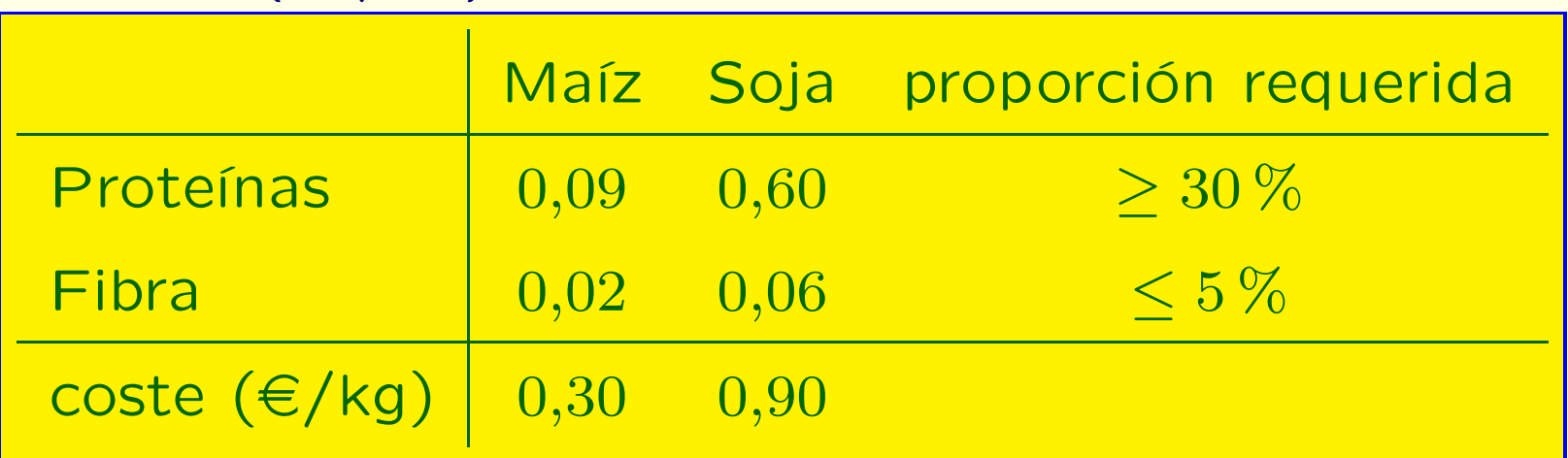

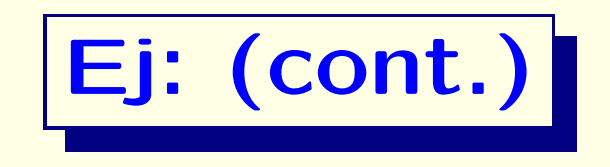

- **Formulaci´on de PL:**
	- 1. Variables de decisión: proporción de maíz ( $\boxed{x_1}$ ) y soja ( $\boxed{x_2}$ ) en la mezcla/kg
	- 2. *Objetivo:*

minimizar coste/kg:

 $\min_{10} 0, 3x_1 + 0, 9x_2$ 

3. *Restricciones:*

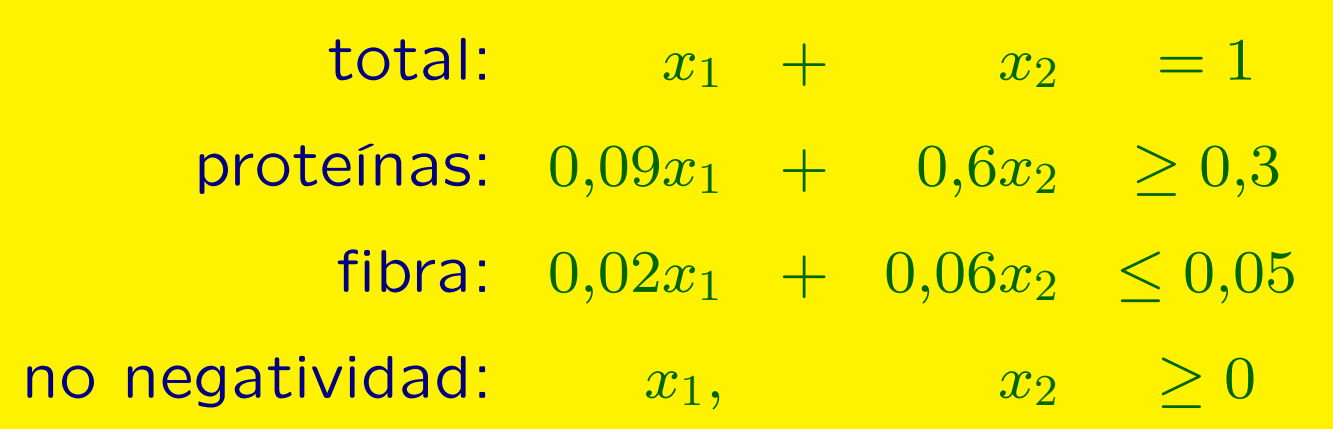

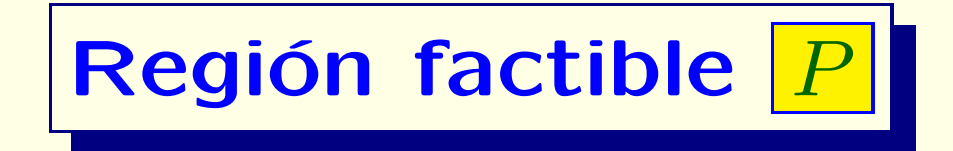

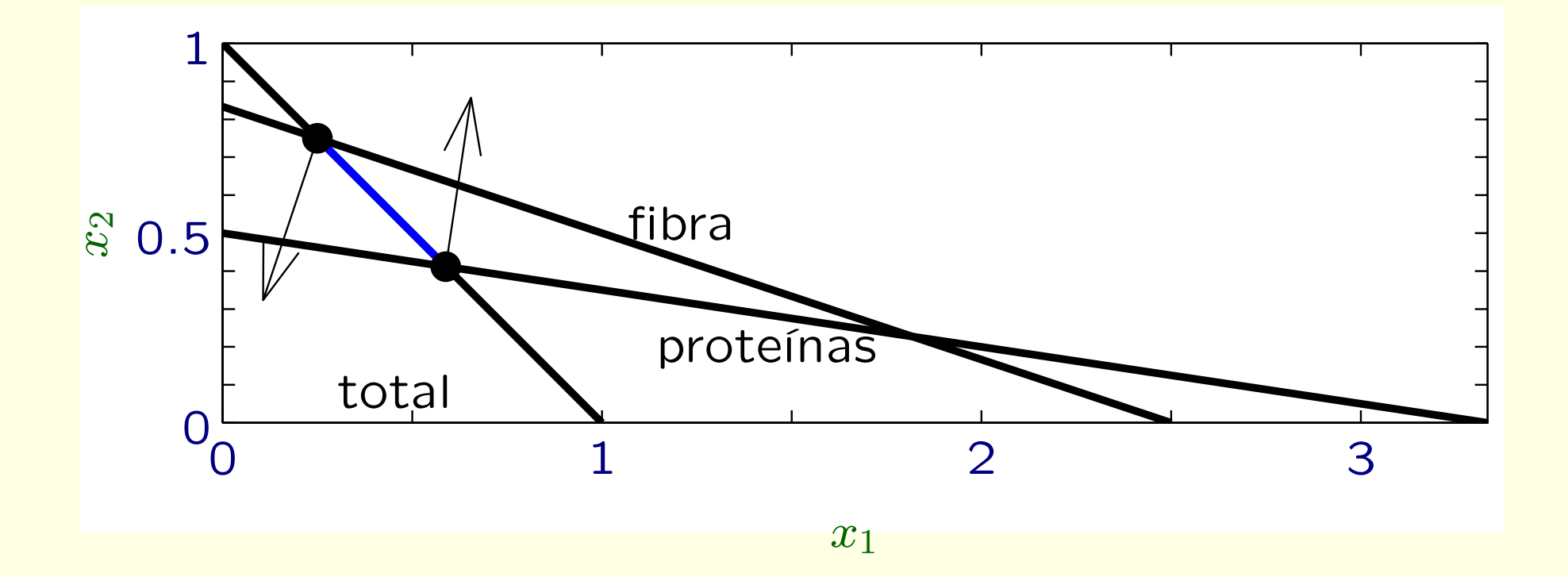

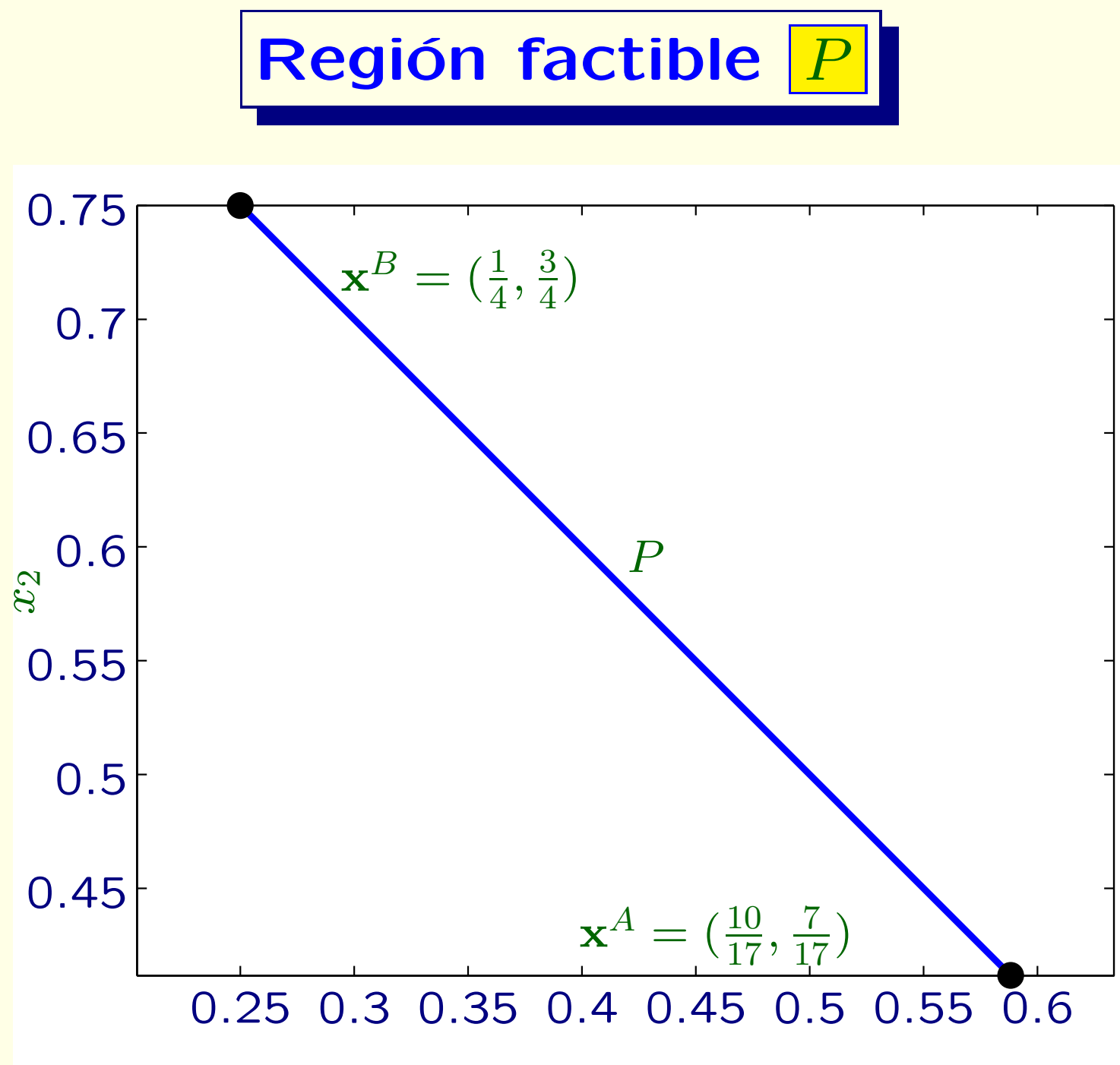

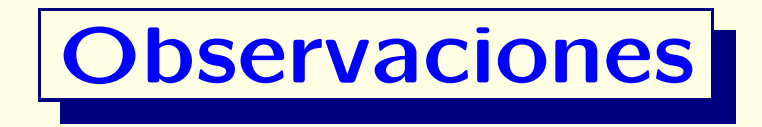

**• La región factible**  $|P|$  es también un **poliedro convexo**, en este caso un **segmento**

 $\bullet$ **Paracterizada por sus dos vértices**:  $\mathbf{x}^A, \mathbf{x}^B$ 

#### Determinación de la solución óptima

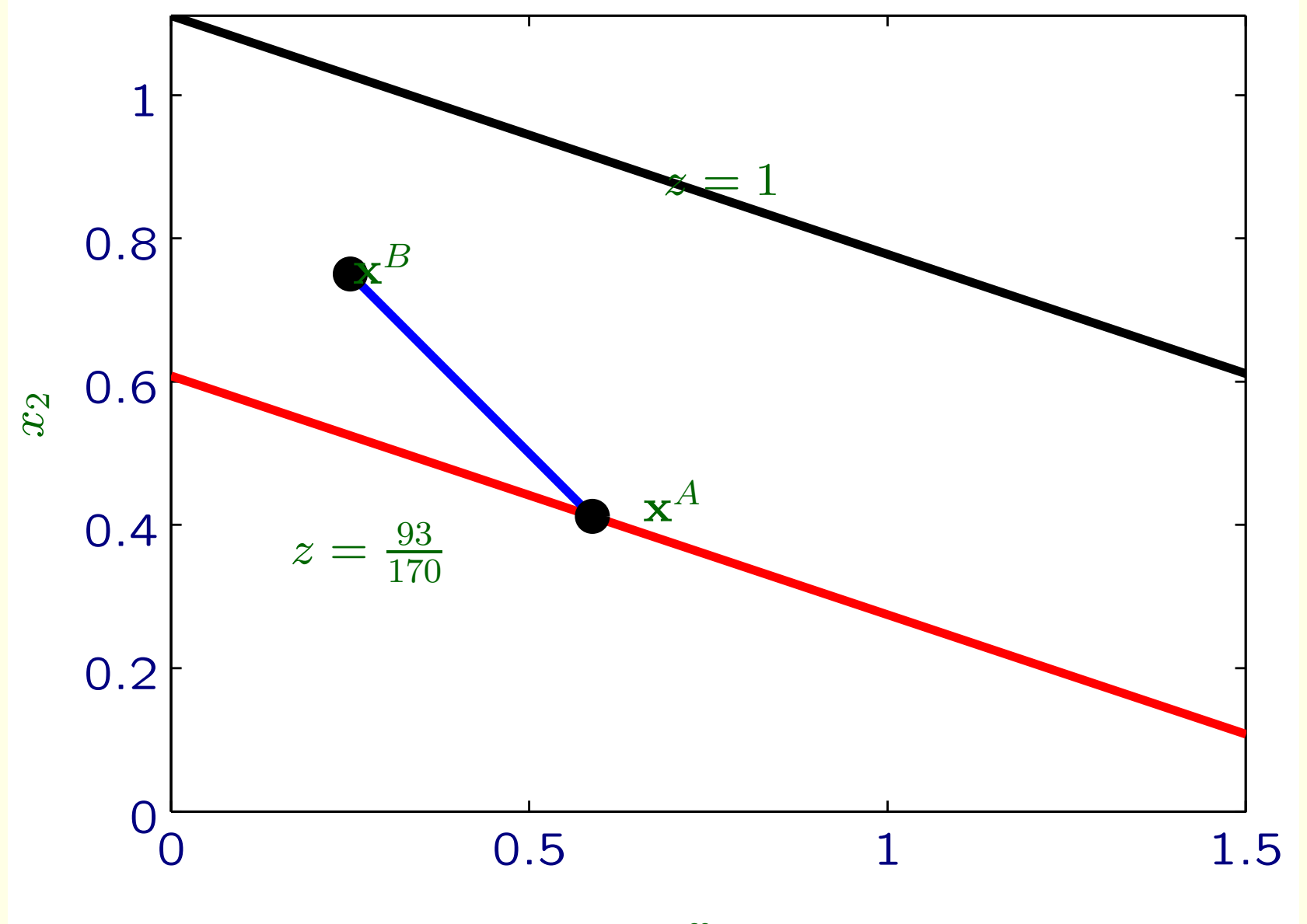

### **Determinación de la solución óptima**

• Para cada valor *<sup>z</sup>* de la **funci´on objetivo**, tenemos la **correspondiente recta de nivel del objetivo**, de ecuación

 $0,3x_1 + 0,9x_2 = z$ 

- Para **minimizar**, tenemos que encontrar la recta de nivel **con el menor valor** de  $z$  que no se salga de la región factible *P*
- $\bullet$ • Observamos que la recta de nivel óptima tiene  $z^* = \frac{93}{170}$ , obteniendo como solución óptima el **vértice**  $\mathbf{x}^A$

### **Ej: Un problema de abastecimiento ´optimo**

• Una empresa se abastece de petróleo de Arabia Saudí y Venezuela. Una vez refinados, produce gasolina, fuel de avión y lubricantes

 $\bullet$ Datos :

| (barriles/barril)                                                 |             | A. Saudí Venezuela | requerido/día |
|-------------------------------------------------------------------|-------------|--------------------|---------------|
| Gasolina                                                          | 0,3         | [0,4]              | >2000         |
| Fuel de avión                                                     | 0,4         | 0,2                | >1500         |
| Lubricantes                                                       | 0,2         | 0,3                | > 500         |
| Disponible/día                                                    | $\leq 9000$ | $\leq 6000$        |               |
| $\overline{\text{coste}}$ $\left(\frac{\infty}{2}\right)$ barril) | 20          | 15                 |               |

• ¿Cúanto petróleo comprar a cada proovedor satisfacer los requisitos a coste mínimo?

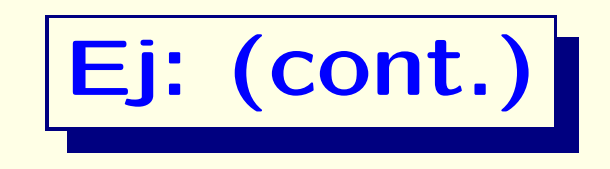

• **Formulaci´on de PL:**

1. Variables de decisión:

miles de barriles de A. Saudí ( $\boxed{x_1}$ ) y de Venezuela ( $\boxed{x_2}$ refinados/día

2. *Objetivo:*

minimizar coste/día:

 $\min 20x_1 + 15x_2$ 

#### 3. *Restricciones:*

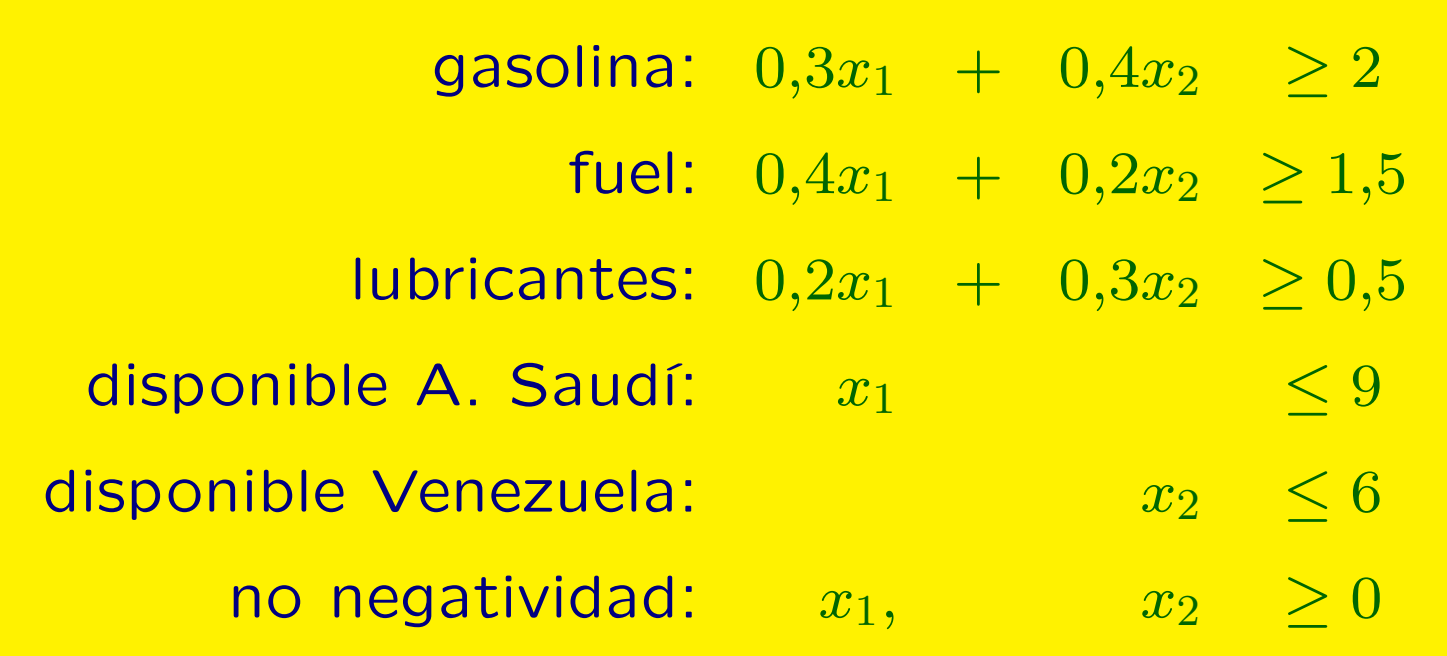

**Región factible** 

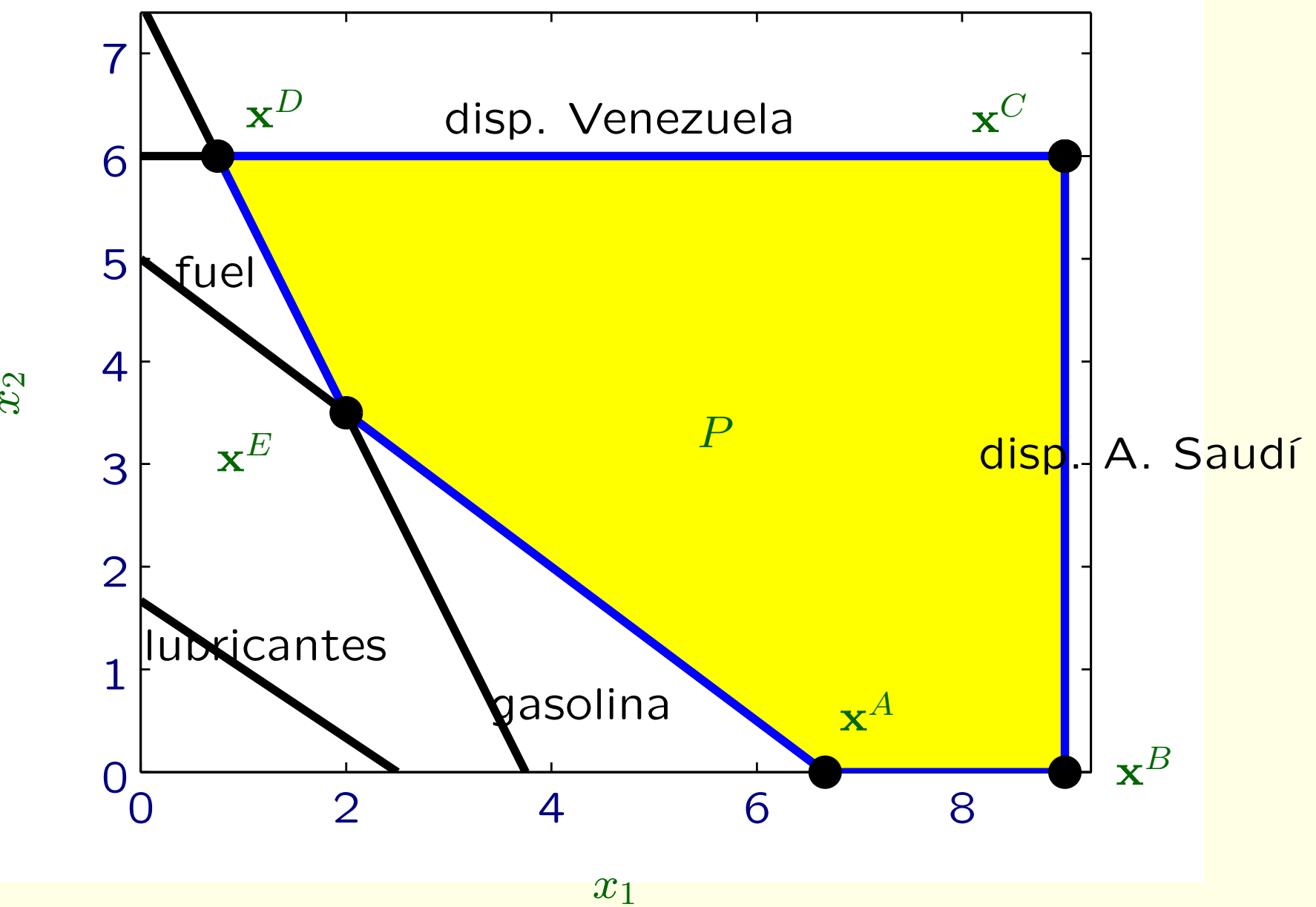

*x*

#### Determinación de la solución óptima

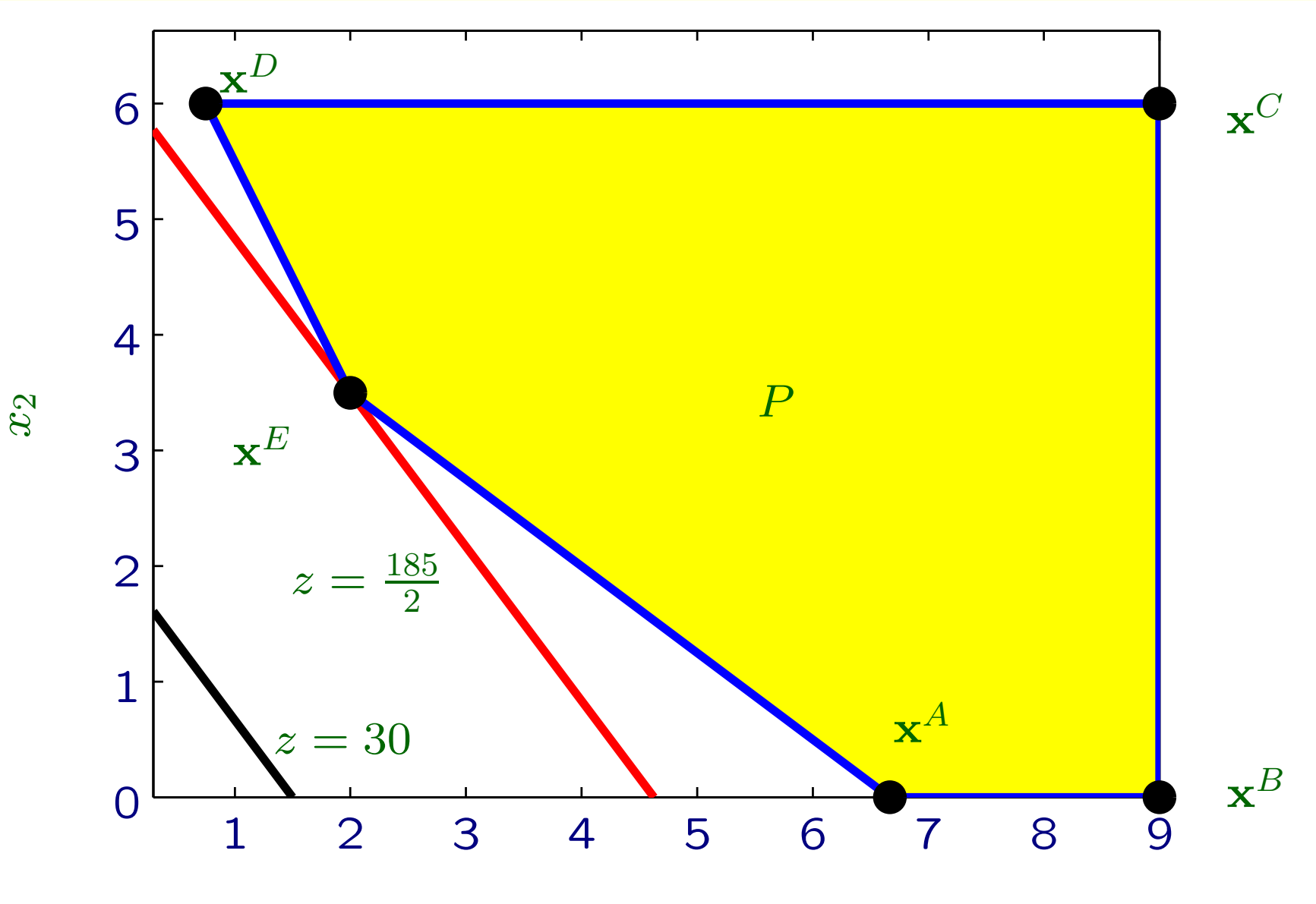

 $x_1$ 

### **Determinación de la solución óptima**

• Para cada valor *<sup>z</sup>* de la **funci´on objetivo**, tenemos la **correspondiente recta de nivel del objetivo**, de ecuación

 $20x_1 + 15x_2 = z$ 

- Para **minimizar**, tenemos que encontrar la recta de nivel **con el menor valor** de  $z$  que no se salga de la región factible *P*
- $\bullet$ • Observamos que la recta de nivel óptima tiene  $z^* = \frac{185}{2}$ , obteniendo como solución óptima el **vértice**  $\mathbf{x}^E = (2, \frac{7}{2})$

## **Caso general: región factible**

**• En general, la región factible | P | de un PL con variables** de decisión  $\mathbf{x} = (x_1, \ldots, x_n)$  es un **poliedro convexo** en  $\mathbb{R}^n$ 

- **Un poliedro convexo** en  $\mathbb{R}^n$  es una región de puntos  $\mathbf{x} = (x_1, \ldots, x_n)$  que satisfacen un conjunto de desigualdades lineales
- Hemos visto en los ejemplos que la solución óptima se alcanza en un **vértice** de <mark>P .</mark>
- **Teorema fundamental de la PL: Si un PL tiene soluci´on ´optima, entonces ´esta se alcanza en un <sup>v</sup>´ertice**
- $\bullet$  Pero ¿Qué son **vértices** en  $\mathbb{R}^n$ ?

#### **Reformulación en formato estándar**

- **Trabajaremos con PLs en formato estándar**: sólo con restricciones de igualdad y no-negatividad; **adem´as, con las constantes del Lado Derecho no-negativas**
- Podemos reformular cualquier PL en formato estándar
- **Variables de holgura:**

$$
x_1 + x_2 \le 24 \iff
$$

$$
\begin{cases} x_1 + x_2 + s_1 = 24 \\ s_1 \ge 0 \end{cases}
$$

#### • **Variables de exceso ("surplus"):**

$$
x_1 + x_2 \ge 800 \iff \begin{cases} x_1 + x_2 - s_2 = 800 \\ s_2 \ge 0 \end{cases}
$$

#### · Variables no restringidas en signo:

$$
x \text{ no restrictingida en signo} \Longleftrightarrow \begin{cases} x = x^+ - x^- \\ x^+, x^- \ge 0 \end{cases}
$$

#### **Estructura de las soluciones de un PL**

- ¿Cu´al es la **estructura de las soluciones ´optimas** ?
- **Consideremos un PL en formato estándar** (con los *b i* ≥  $\mid 0 \mid$ ):

$$
z^* = \max c_1 x_1 + \dots + c_n x_n
$$
  
subjecto a:  

$$
a_{i1}x_1 + \dots + a_{in}x_n = b_i, \quad i = 1, \dots, m
$$

$$
x_1, \dots, x_n \ge 0,
$$

• Supondremos que  $|m < n|$ , y que el rango de la matriz de  $\textsf{coefficients} \ |\ \mathbf{A} = (a_{ij})\|$  es  $\boxed{m}$ , i.e. sus  $\boxed{m}$  filas son **linealmente independientes (l.i.)**. ¿Y si no?

\n- \n**Solutions básicas (factibles)**\n
\n- \n**Para**\n
$$
\mathbf{x} = (x_1, x_2)^\top
$$
, las soluciones óptimas se alcanzan en vertices.  $i$  Qué es un vértice cuando  $\mathbf{x} = (x_1, \ldots, x_n)^\top$ ?\n
\n- \n**Notación matricial:**\n $\mathbf{a}_j = (a_{ij})_{i=1}^m$  (columna  $j$ ),\n
\n- \n**b**\n $= (b_i)_{i=1}^m$ ,\n
\n- \n**x**\n $= (x_j)_{j=1}^n$ ,\n
\n- \n**c**\n $= (c_j)_{j=1}^n$ ,\n
\n- \n**A**\n $= [\mathbf{a}_1 \cdots \mathbf{a}_n]$ \n
\n- \n**Escribimos las restricciones como**\n $A \mathbf{x} = \mathbf{b}$ , i.e.  $\mathbf{a}_1 x_1 + \cdots + \mathbf{a}_n x_n = \mathbf{b}$ \n
\n- \n**Elegimos una base de**\n $A$ , i.e. un conjunto de  $m$  columns I.:\n
\n- \n**B**\n $= [\mathbf{a}_{j_1} \cdots \mathbf{a}_{j_m}]$ \n
\n- \n**Las variables**\n $x_{j_1}, \ldots, x_{j_m}$  son básicas; las demás son no-básicas\n
\n

# **Soluciones b´asicas (factibles)**

 $\bullet$  $\bullet$  La correspondiente solución básica  $\mathbf{x}^{\mathbf{B}} = (x_j^{\mathbf{B}})_{j=1}^n$  tiene las variables no-básicas iguales a cero. Los valores de las variables básicas se calculan resolviendo el sistema de ecuaciones  $\boxed{m \times m}$ 

$$
|\mathbf{a}_{j_1}x_{j_1}+\cdots+ \mathbf{a}_{j_m}x_{j_m}=\mathbf{b}|
$$

- **Def:**  $\vert x^B \vert$  es una **solución básica factible** si  $\vert x^B \geq 0$
- Los **<sup>v</sup>´ertices** son las **soluciones b´asicas factibles (SBF)**
- Por el Teorema fundamental, para encontrar una solución óptima sólo tenemos que buscar entre los vértices (SBF)
- ¿Cuántos vértices puede haber?

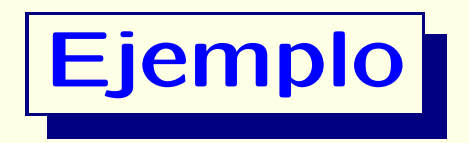

• Consideremos el PL con ( $n=3$  variables,  $m=2$ restricciones):

$$
z^* = \max 5x_1 + 12x_2 + 4x_3
$$
  
Subjecto a  

$$
x_1 + 2x_2 + x_3 = 10
$$
  

$$
2x_1 - x_2 + 3x_3 = 8
$$
  

$$
x_1, x_2, x_3 \ge 0
$$

 $\bullet$  Tomemos como variables básicas  $|x_1,x_2|$ , i.e. la base es:

 $B = |a_1 \ a_2|$ 

 $\bullet$ • La correspondiente solución básica es:  $\boxed{\mathbf{x}^{\{1,2\}} = (\frac{26}{5}, \frac{12}{5}, 0)}$ , que es factible: es un **vértice** 

$$
\mathbf{x}^{\{1,2\}} = \left(\frac{26}{5}, \frac{12}{5}, 0\right),
$$

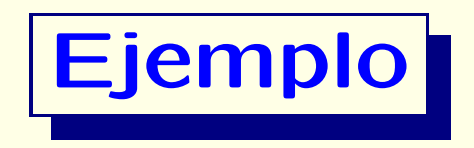

- $\bullet$  Tomemos como variables básicas  $|x_1, x_3|$ , i.e. la base es:  $$
- La correspondiente solución básica es:  $\mathbf{x}^{\{1,3\}} = (22,0,-12)$ , **que no es factible**: no es un vértice
- 

- $\bullet$  Tomemos como variables básicas  $|x_2, x_3|$ , i.e. la base es:  $B = |a_2 \ a_3|$
- $\bullet$ • La correspondiente solución básica es:  $\boxed{\mathbf{x}^{\{2,3\}} = (0, \frac{22}{7}, \frac{26}{7})}$ , que **es factible**: es un vértice

$$
\mathbf{x}^{\{2,3\}} = (0, \frac{22}{7}, \frac{26}{7})
$$

#### **Ejemplo: determinación del vértice óptimo**

• El PL tiene dos vértices:

• Vértice 1: 
$$
\mathbf{x}^{\{1,2\}} = (\frac{26}{5}, \frac{12}{5}, 0)
$$

• Vértice 2: 
$$
\mathbf{x}^{\{2,3\}} = (0, \frac{22}{7}, \frac{26}{7})
$$

• Calculamos el valor del objetivo en cada vértice:

• Vértice 1: 
$$
z^{\{1,2\}} = \frac{274}{5}
$$

• Vértice 2: 
$$
z^{\{2,3\}} = \frac{368}{7}
$$

- $\bullet$  Como  $|z^{\{1,2\}} > z^{\{2,3\}}|$ , el mejor vértice es  $|\mathbf{x}^{\{1,2\}}|$
- Por el Teorema fundamental, si el PL tiene solución óptima, ésta ha de ser  $\mathbf{x}^{\{1,2\}}$